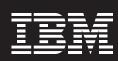

### IBM File Manager for z/OS, Version 4.1

### Highlights

- Finds, edits, prints and displays data quickly and easily to reduce development time
- Leverages multiple selection criteria to make data more accessible
- Edits record and field selection criteria on the fly
- Utilizes COBOL or PL/I
  copybooks stored in partitioned
  data sets or CA-Panvalet libraries
  to define data set records more
  efficiently
- Customizes which fields to display, copy or print to enhance usability

Today's enterprises face constant pressure to create new applications that cut costs, build customer loyalties and gain a competitive advantage. At the same time, the need to tighten budgets and do more with less has become a critical concern to many companies. To thrive in a competitive world, it is increasingly vital to leverage existing investments and manage application development more effectively.

IBM File Manager for z/OS® software provides comprehensive, user-friendly tools to help you work more efficiently with IBM z/OS data sets, IBM DB2® data or IBM IMS™ data. Building on the standard browse, edit, copy and print utilities of IBM Interactive System Productivity Facility (ISPF), File Manager includes enhancements to meet the needs of application developers working with structured data files.

The basic features of the File Manager editor and the ISPF/PDF editor are virtually identical, allowing you to take advantage of extra features—without having to relearn basic skills.

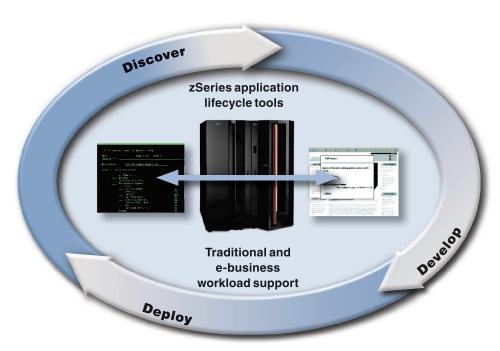

IBM @server zSeries tools are available for mixed workloads and all phases of the application lifecycle.

File Manager consists of three components. These components are:

- Base component—for managing z/OS data sets, including Queued Sequential Access Method (QSAM) data sets, Virtual Storage Access Method (VSAM) data sets and partitioned data sets (PDS)
- DB2 component-for managing
  DB2 data
- IMS component—for managing IMS data

## Enhance development productivity through structured data support

Typically, records in application data sets have a well-defined structure consisting of many fields. Each field can contain a discrete item of data, such as a person's name, a product code or a currency amount. To work efficiently with these data sets, you need utilities that recognize the record structure, so you can selectively process individual fields. To maximize flexibility, each of the File Manager components allows you to identify your record structure in ways suited to the data type.

### Maximize flexibility with the File Manager base component

The File Manager base component helps speed the application development process by identifying the structure of your records and displaying each field according to its data type. This component supports QSAM, VSAM and IAM data sets, including support for double-byte character set (DBCS) data in these data sets. You can edit entire files (regardless of size) and sort data during an edit or browse session.

Using templates, you can select the records you want based on field values, find and change data in individual fields, display fields with headings showing name, data type and length—then print or copy only the fields you need. You can quickly and easily work with files containing multiple record structures and copy data among fields of different data types and length.

In the base component, your templates can be generated from a copybook that contains either COBOL data description entries or PL/I declare statements, or you can define your own fields in a dynamic template. You can then add record-selection criteria and other formatting information and save the templates for reuse with different data sets that have the same record structure or for reuse with different File Manager utilities. For example, while browsing through data sets, you can

create, refine and save a template that displays records meeting certain criteria, such as records with particular field values. Later, you can reuse that template in the File Manager Copy utility to extract the records that meet those criteria and copy them to another data set. The base component processes most record identification and selection criteria internally, while providing fast access to REXX for complex criteria statements.

The Copy and Print utilities exploit the power of the IBM DFSORT™ feature for supported data sets, helping you gain significant performance improvements. There is also support for DFSORT statements in custom copy and print procedures. The Find/ Change utility offers flexible options to provide increased efficiency for batch and online modes. With the Data Set Compare utility, you can use a number of different synchronization types, including the ability to specify keyed synchronization with multi-segment keys up to 16 segments. You can also enhance File Manager with your own custom REXX procedures (such as tallying field values) and automate tasks in batch jobs, REXX procedures or CLISTs.

The File Manager base component also includes:

### Tape utilities

- Browse physical records on a tape
- Copy tape files, optionally changing the block size and record format
- Copy a logical volume from an exported stacked volume to a physical tape volume
- Update tape records on screen, while copying the records from one tape to another
- Compare two tapes byte by byte
- Bypass tape blocks with data-check errors
- Position a tape at a particular file, or record within a file
- Summarize the contents of a tape

#### Catalog services

- List or print catalog information
- Work with catalog entries using user-friendly panels

#### OAM utilities

- List, browse, print, update and erase OAM objects
- Copy, back up and restore OAM objects

### Disk utilities

- List data sets on a disk, editing data on a specific track
- Identify the disk extents of a data set
- Search for data within a disk extent

### Manage data more efficiently with the File Manager DB2 component

The File Manager DB2 component delivers the commands and behavior of the ISPF/PDF editor and extends the capabilities to DB2 data. You can view detailed information about DB2 objects, show the relationship between them and select the objects you want to work with from virtually any connected location or subsystem.

With the DB2 Object List utility, you can selectively list DB2 objects (for example, by owner), then invoke commands against those objects. File Manager DB2 also enables you to view and change DB2 privileges through a full-screen interface, so you eliminate the need to code SQL statements to list and change DB2 privileges.

The interactive SQL SELECT
Prototyping utility in the File Manager
DB2 component helps you build a
valid SELECT statement onscreen.
You can interactively test, analyze and
execute SQL statements. When you
run the SQL statement, you can browse
or edit the formatted result table and
then save the statement for use in your
application code.

The DB2 component features a sort command that enables you to easily rearrange data in an edit or browse session, the ability to export selected rows and columns to QSAM or VSAM data sets, and to generate templates based upon your export selections. You can also generate job control language (JCL) for the most commonly used DB2 utilities to save time.

### Develop faster, less-costly applications with the File Manager IMS component

Using record structures defined in COBOL or PL/I copybooks, the File Manager IMS component lets you edit IMS segments displayed as individual fields, formatted according to their data type. You can find and change data across an entire database hierarchy or in specified segments and fields. You can run a REXX procedure that will edit segments in an IMS database. The support for tabular display of data helps improve the display of segments within the hierarchy and offers significantly improved response times. Navigation commands allow you to specify segment operands, simplifying navigation between different segment types.

You can use flexible criteria to select IMS database segments containing specific field values, and extract the segments into a sequential data set for later use in reports. Or you can use the IMS component to load them into a different database. For example, you might create a small test database using data extracted from a large production database. Through the IMS component, you can access databases using Data Language I (DL/I) or use batch message processing (BMP) to access databases that are concurrently being used in IMS Transaction Manager, Database Control (DBCTL) or IBM CICS® environments.

### IBM File Manager for z/OS, Version 4.1 software at a glance

#### Hardware requirements

- IBM @server® zSeries® system
- $\bullet$  Any hardware that runs IBM z/OS and OS/390  $^{\! @}\!$  , Version 2.10 software or later

### Software requirements

- OS/390, Version 2.10 software or later
- z/OS, Version 1.1

### Additional requirements

One of the following:

- IBM Enterprise COBOL for z/OS and OS/390, Version 3.2 with UQ73437 or later
- IBM Enterprise COBOL for z/OS and OS/390, Version 3.1 with UQ73436 or later
- IBM COBOL for OS/390 and VM, Version 2.2 with UQ73145 or later

File Manager for DB2 software requires one of the following:

- IBM DB2® Universal Database™ for OS/390, Version 6 software
- IBM DB2 Universal Database for OS/390 and z/OS, Version 7 software

File Manager for IMS software requires one of the following:

- IBM IMS, Version 7
- IBM IMS, Version 8

# Flexible file processing to meet your business goals

IBM File Manager is designed to help increase productivity and lower costs as you build and test new and existing applications. You can use it to quickly create, edit, print and reformat data files and to build new applications easily—and get more return on investment from your existing applications.

With File Manager, you'll gain the flexibility you need to build, leverage and extend your assets to meet your business goals.

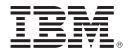

International Business Machines Corporation 2003
 IBM Corporation
 Software Group
 Route 100
 Somers, NY 10589
 U.S.A.

Produced in the United States of America 10-03

All Rights Reserved

DB2, DB2 Universal Database, CICS, DFSORT, @server, IBM, the IBM logo, IMS, OS/390, z/OS and zSeries are trademarks of International Business Machines Corporation in the United States, other countries or both.

Other company, product and service names may be trademarks or service marks of others.

### For more information

To learn more about File Manager, contact your IBM sales representative or IBM Business Partner or visit the IBM File Manager for z/OS Web site at:

**ibm.com**/software/awdtools/filemanager